## た行

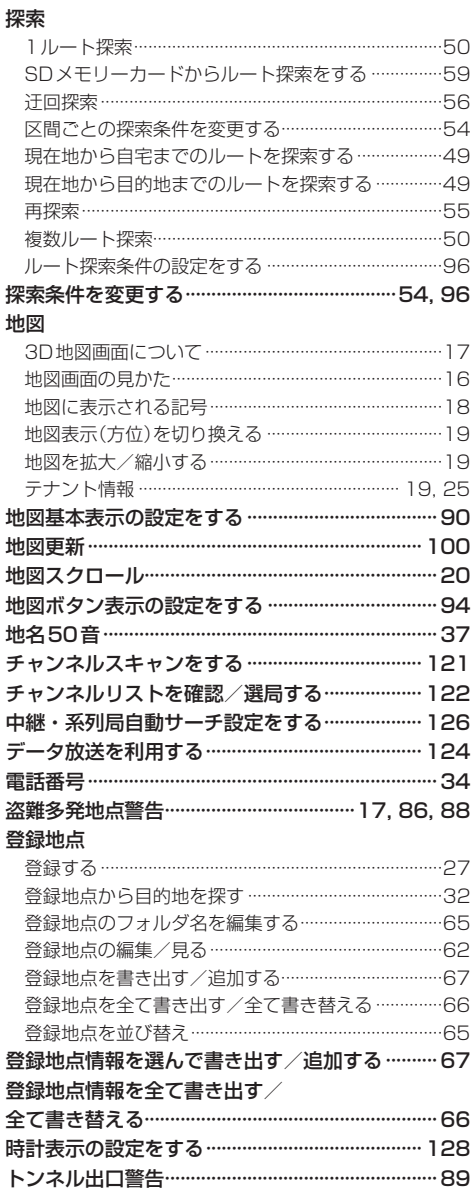

## な行

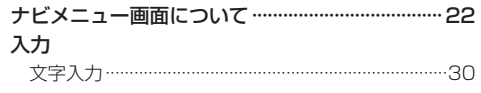

## は 行

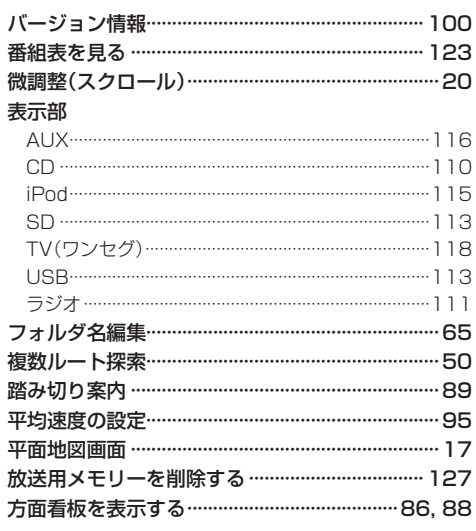

l,

## ま 行

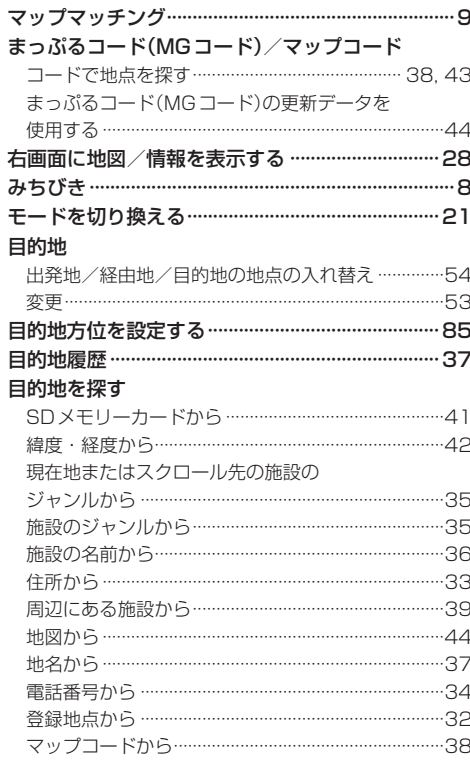

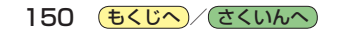